## RES **RES ONE™ WORKSPACE Module Capability Matrix**

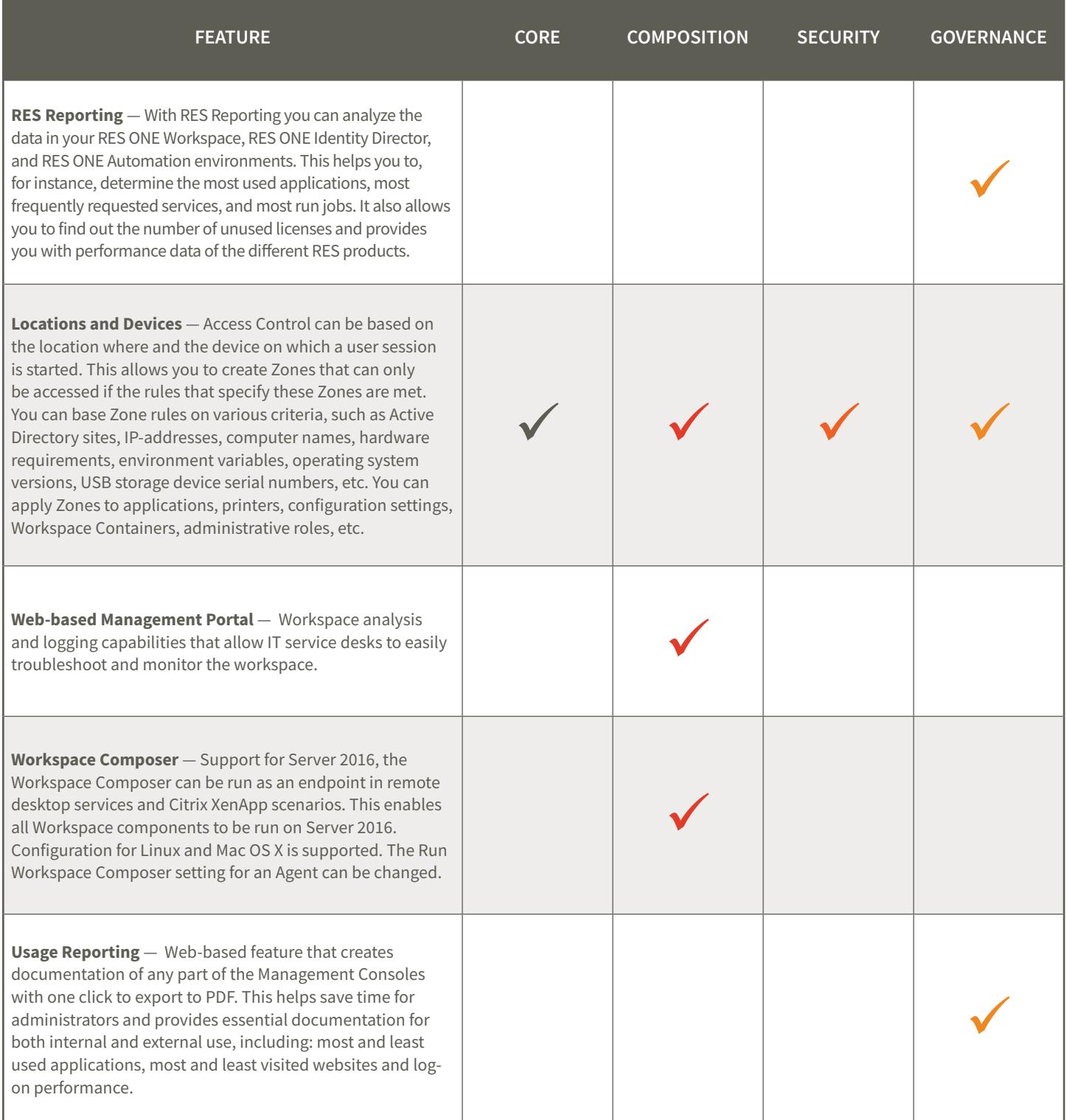

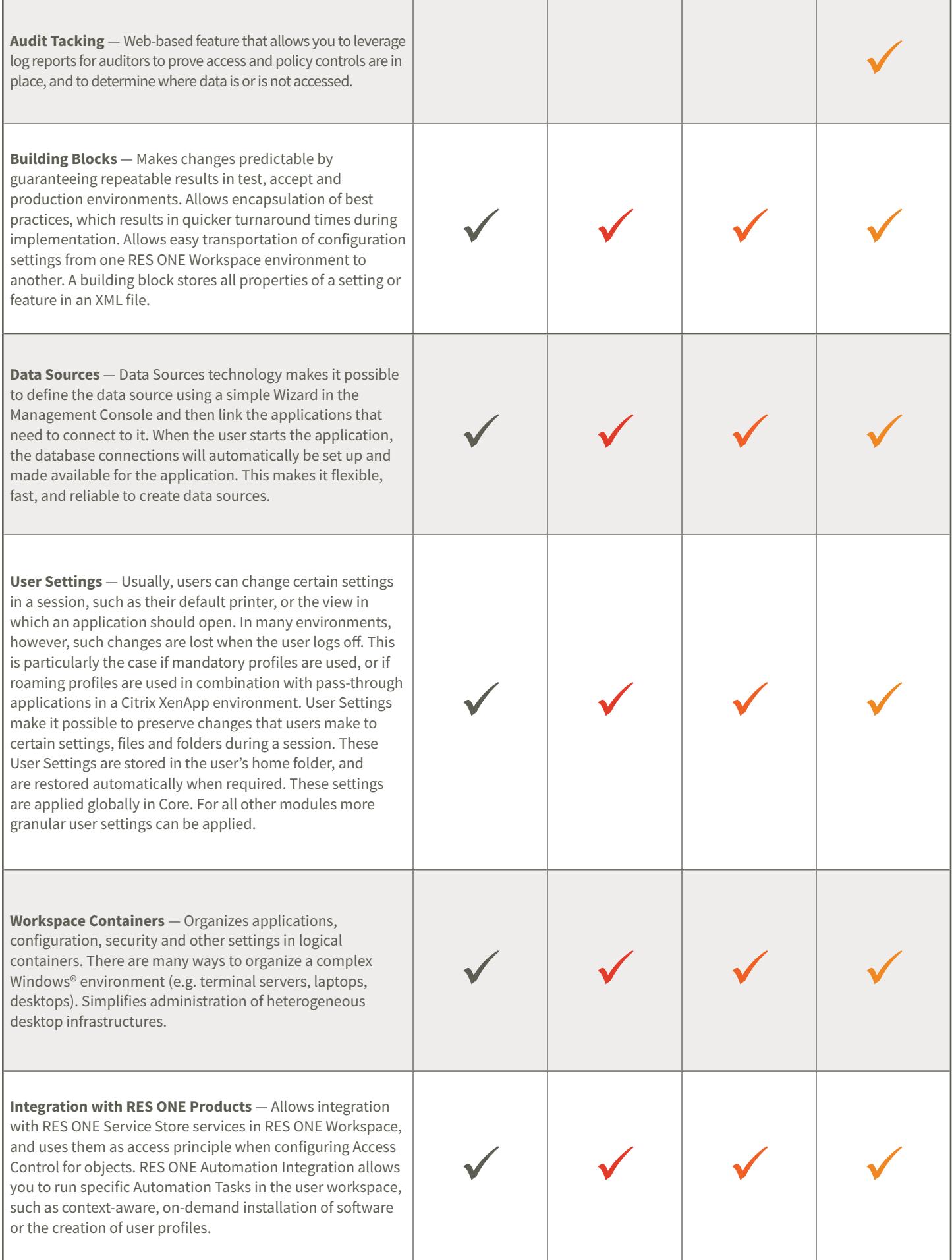

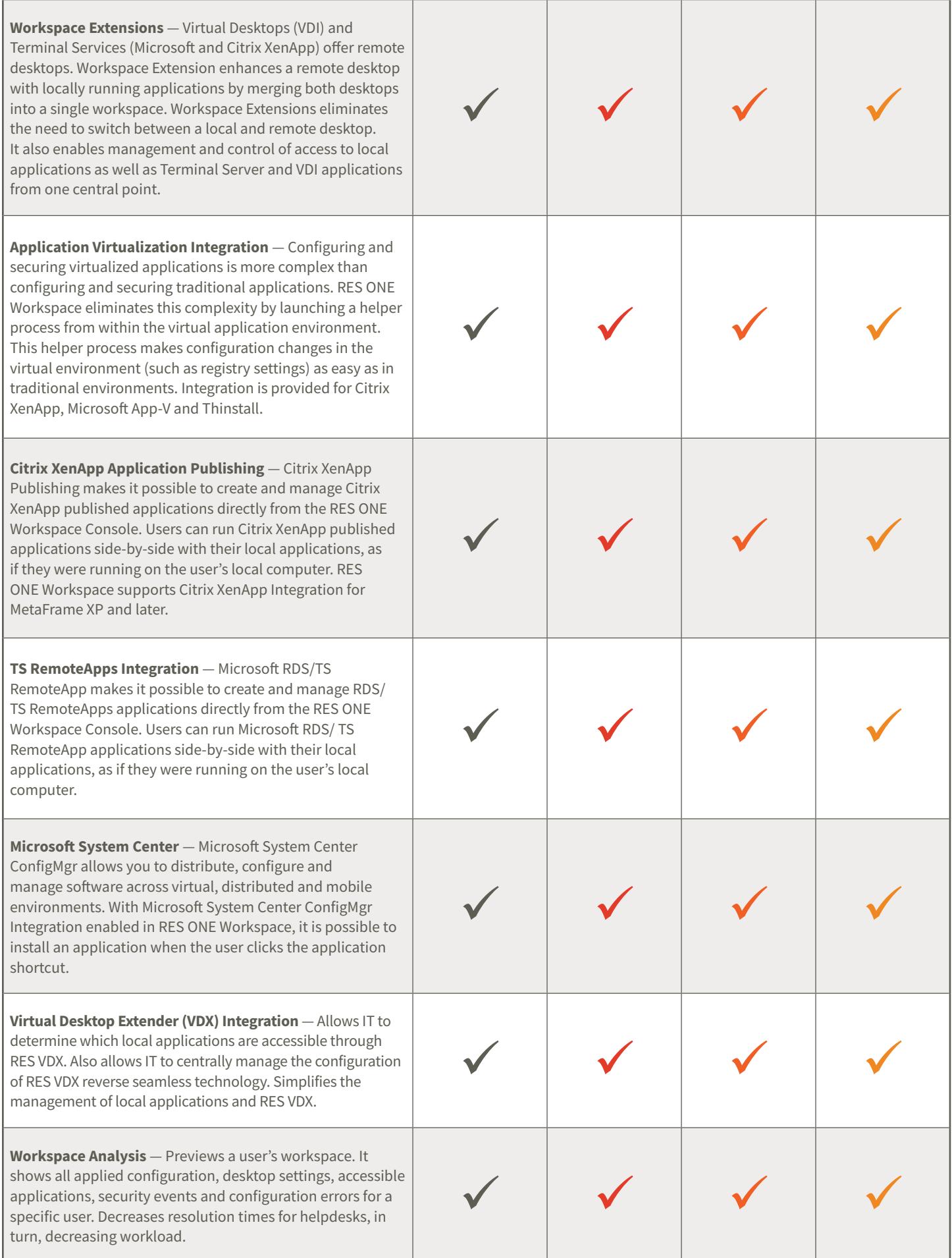

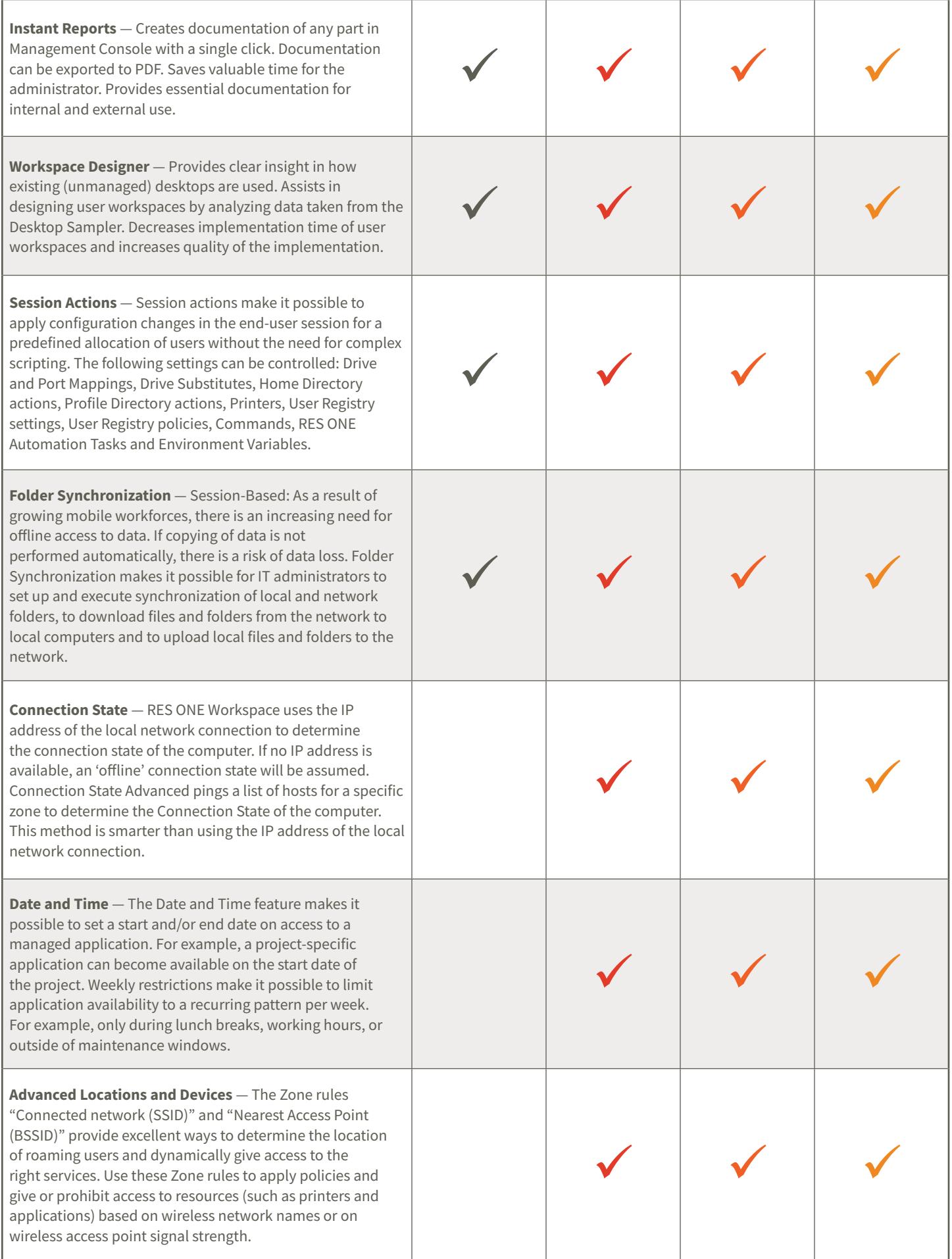

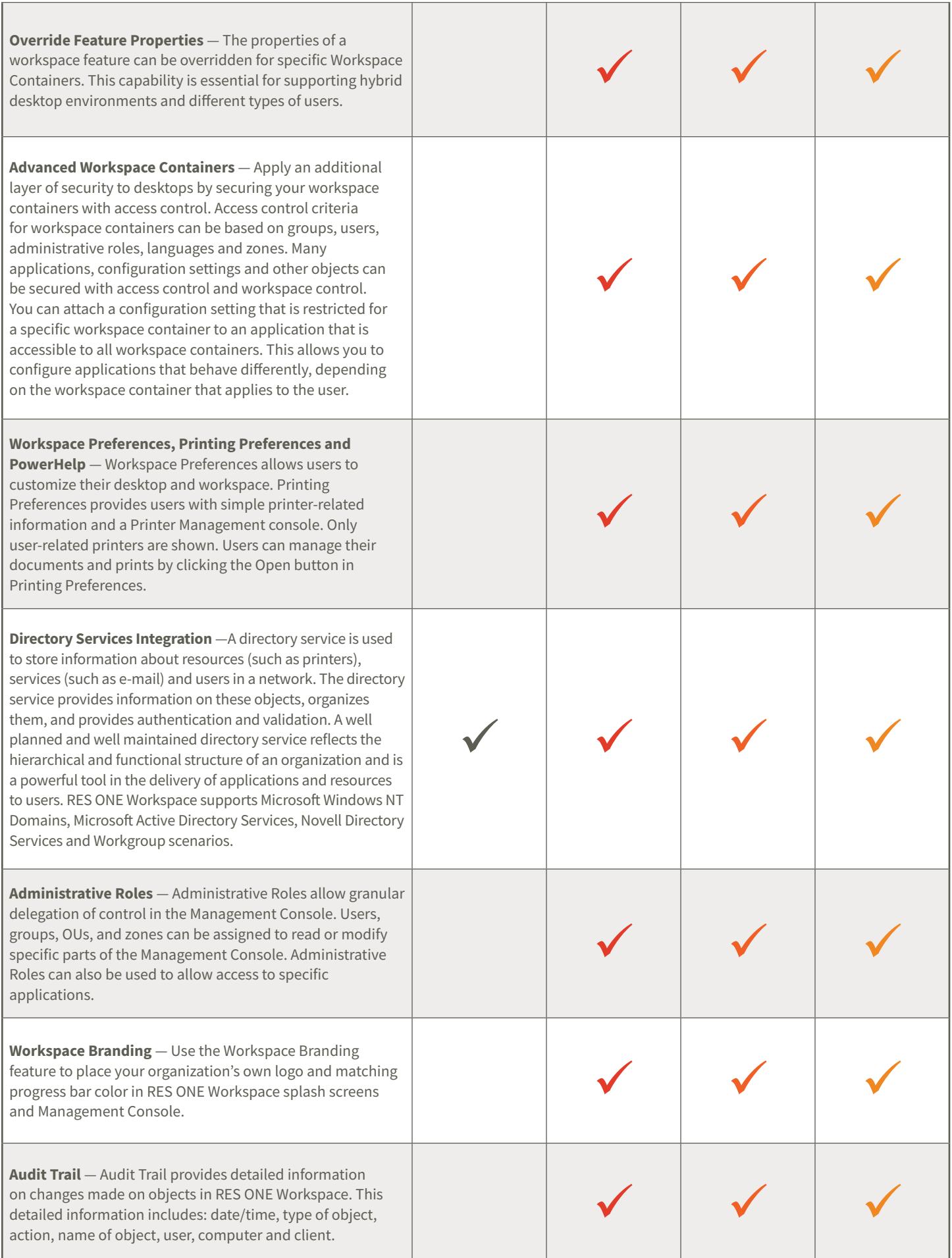

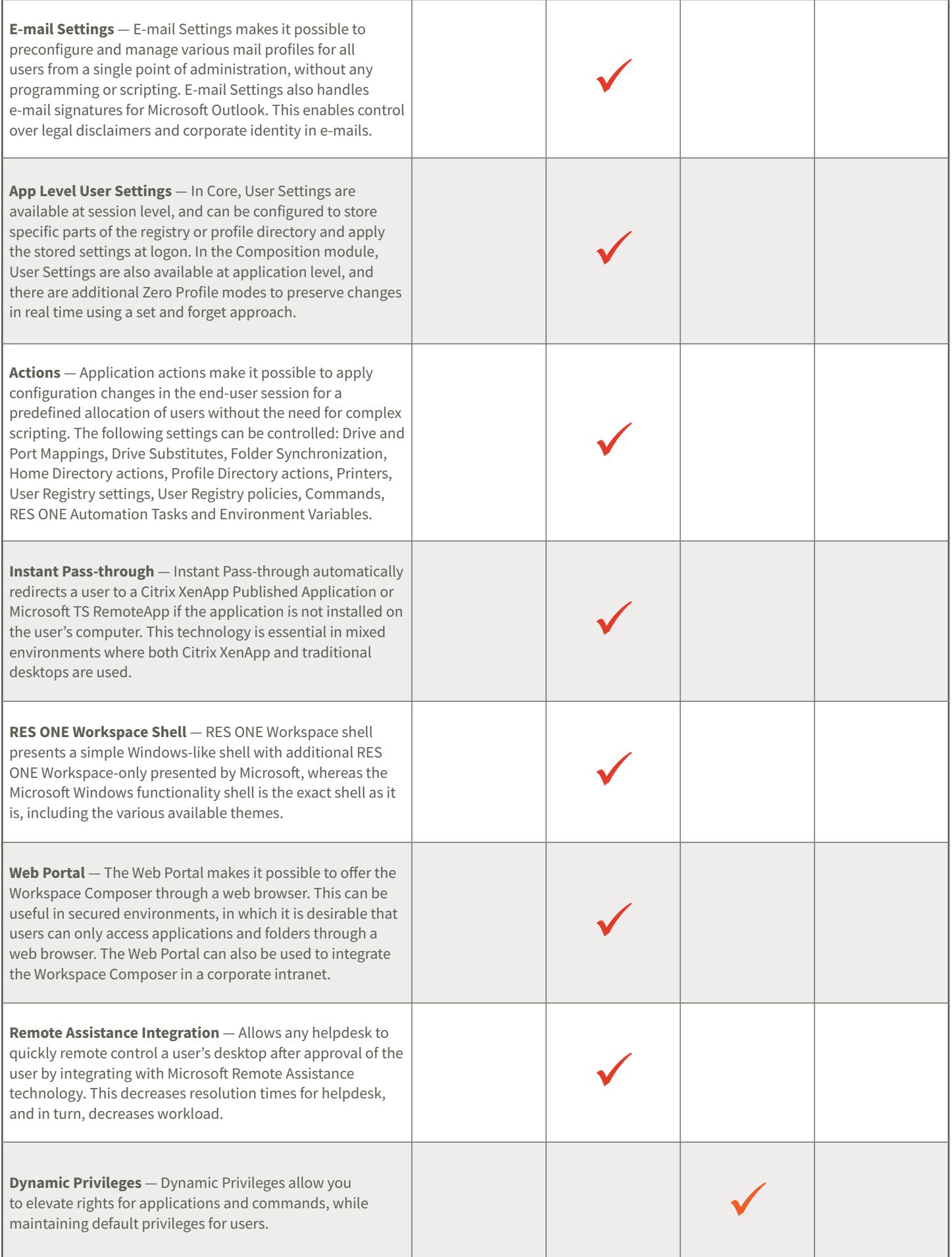

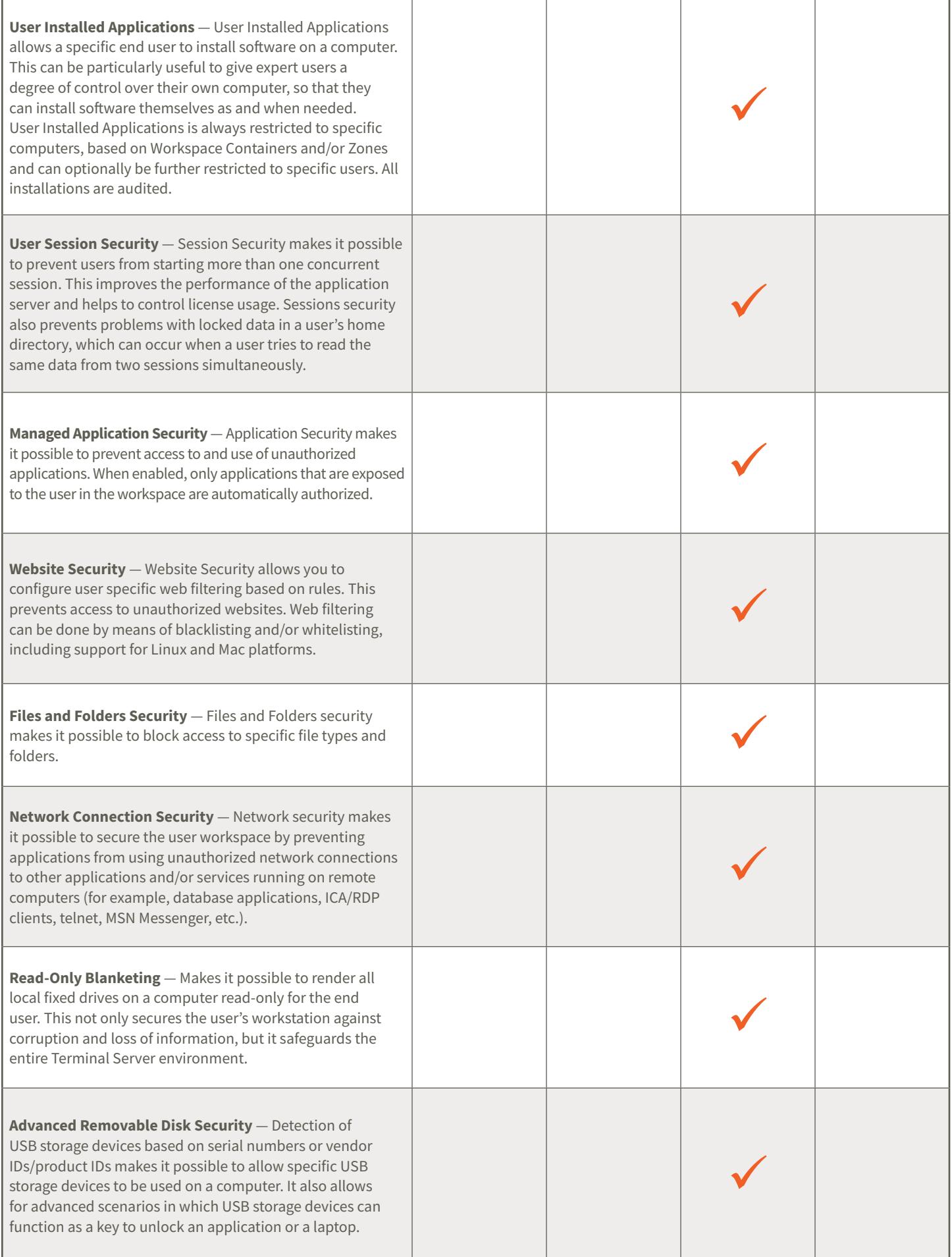

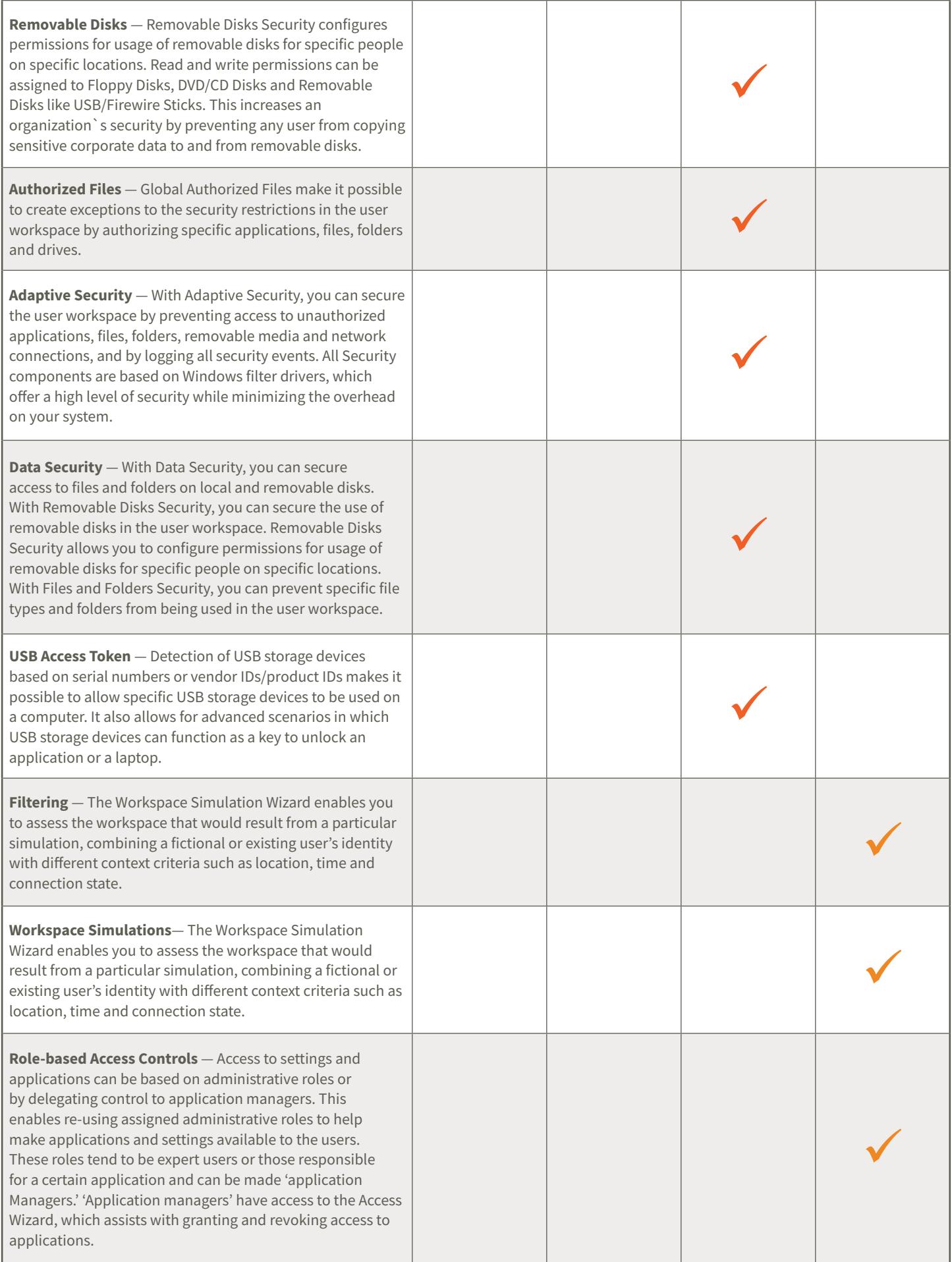

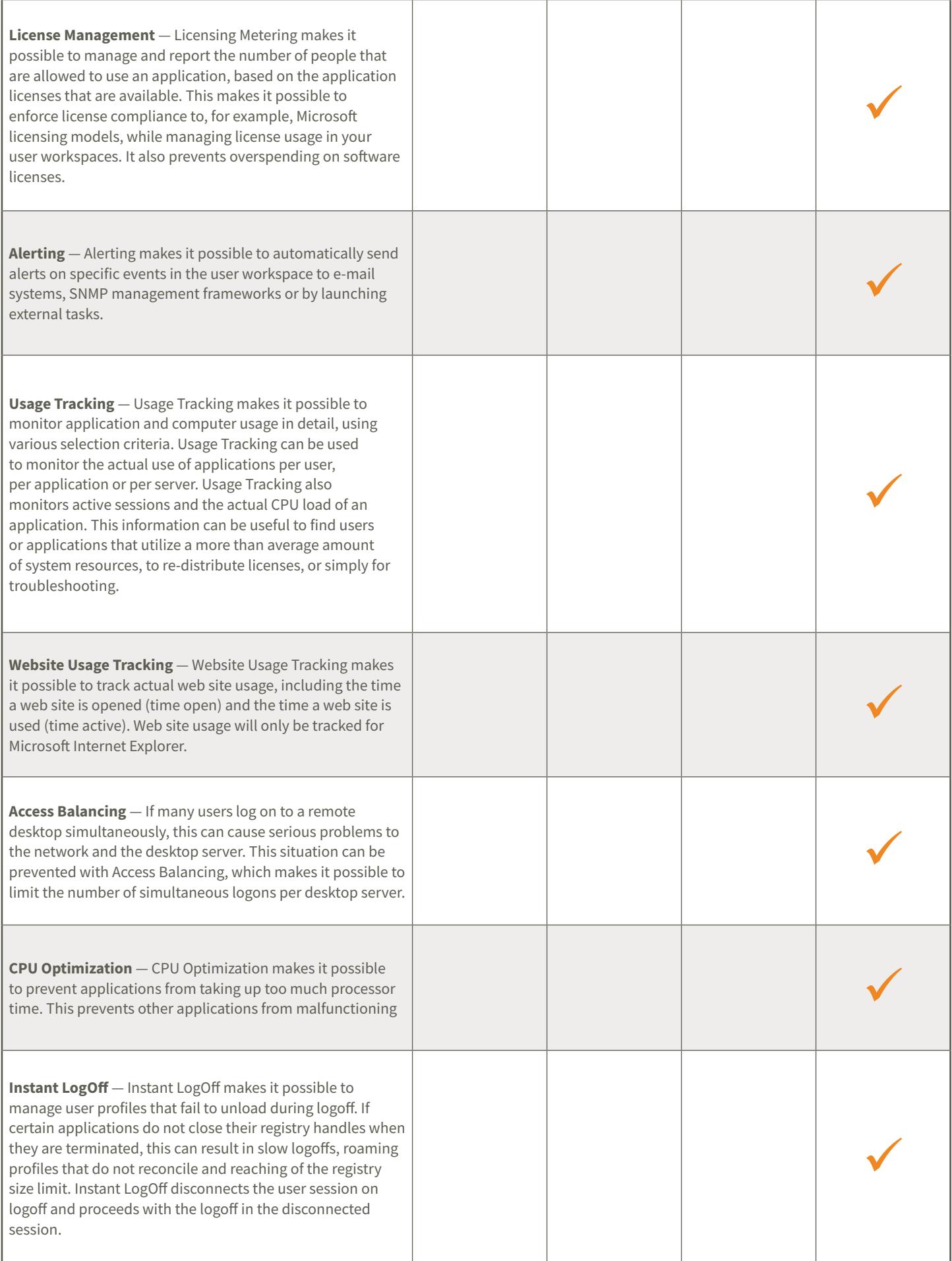

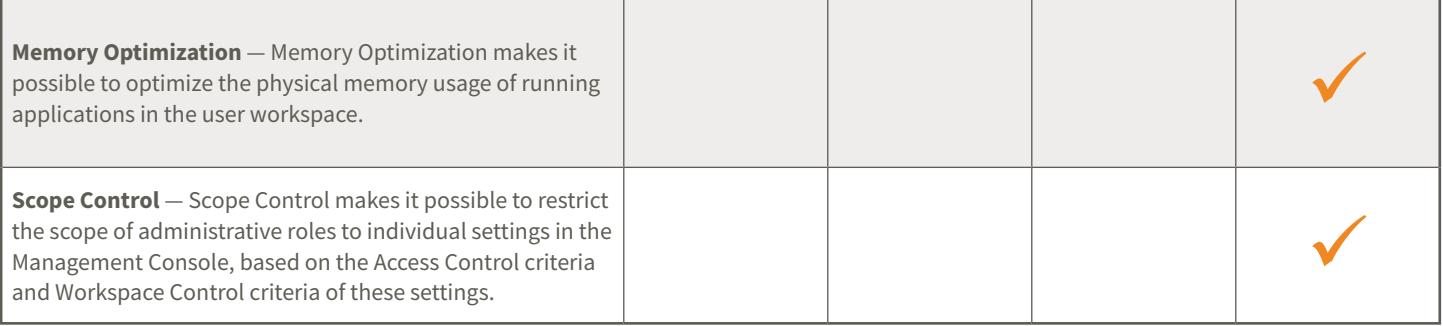

## **RES ONE AUTOMATION**

The RES ONE Automation module is available as an add-on to any RES ONE Workspace module. RES ONE Automation eliminates the need to manually deliver services and apps, eliminating risk of error, creating a strong audit trail, and freeing up resources for projects with more strategic impact on the business. It offers a simple yet scalable architecture for automating IT, with extensive out-of-the-box knowledge and integration. Virtually anyone can automate their daily activities with increased control and better security and compliance, laying the foundation for IT as a service. It's the best way to provision and de-provision services directly for the workforce. The module comes with over 270 pre-built in, as well as a framework to build your own. Automation capabilities are not limited to, but include:

- **•** Version control
- **•** Advanced job scheduling
- **•** Activity automation
- **•** Delegation of control
- **•** Configure once
- **•** Trust security
- **•** Advanced change control

Visit http://res.com/products/res-one-workspace to find out how **RES ONE Workspace** can further drive your business.

## **ABOUT RES**

RES creates, automates and secures digital workspaces to improve the experience and productivity of the workforce while lowering IT costs. RES takes a peoplecentric approach to making technology access secure, even in complex multi-device/multi-location scenarios, across physical, virtual and cloud environments. RES boasts numerous patented technologies, fast time to value, and superior customer support for more than 2,500 companies around the world. For more information, visit www.res.com, contact your preferred RES partner, or follow updates on Twitter @ressoftware.

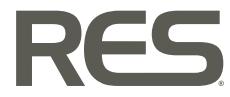